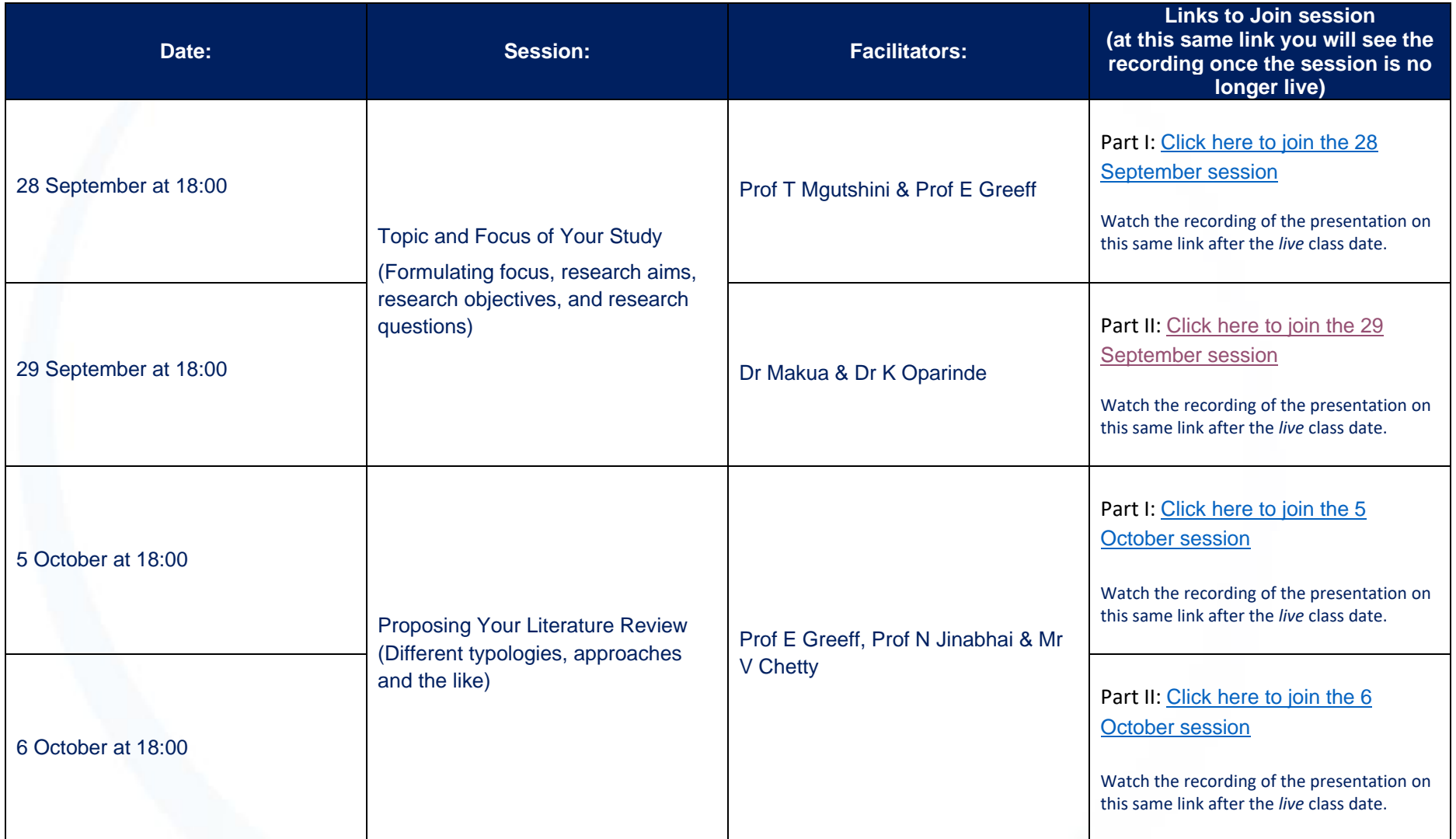

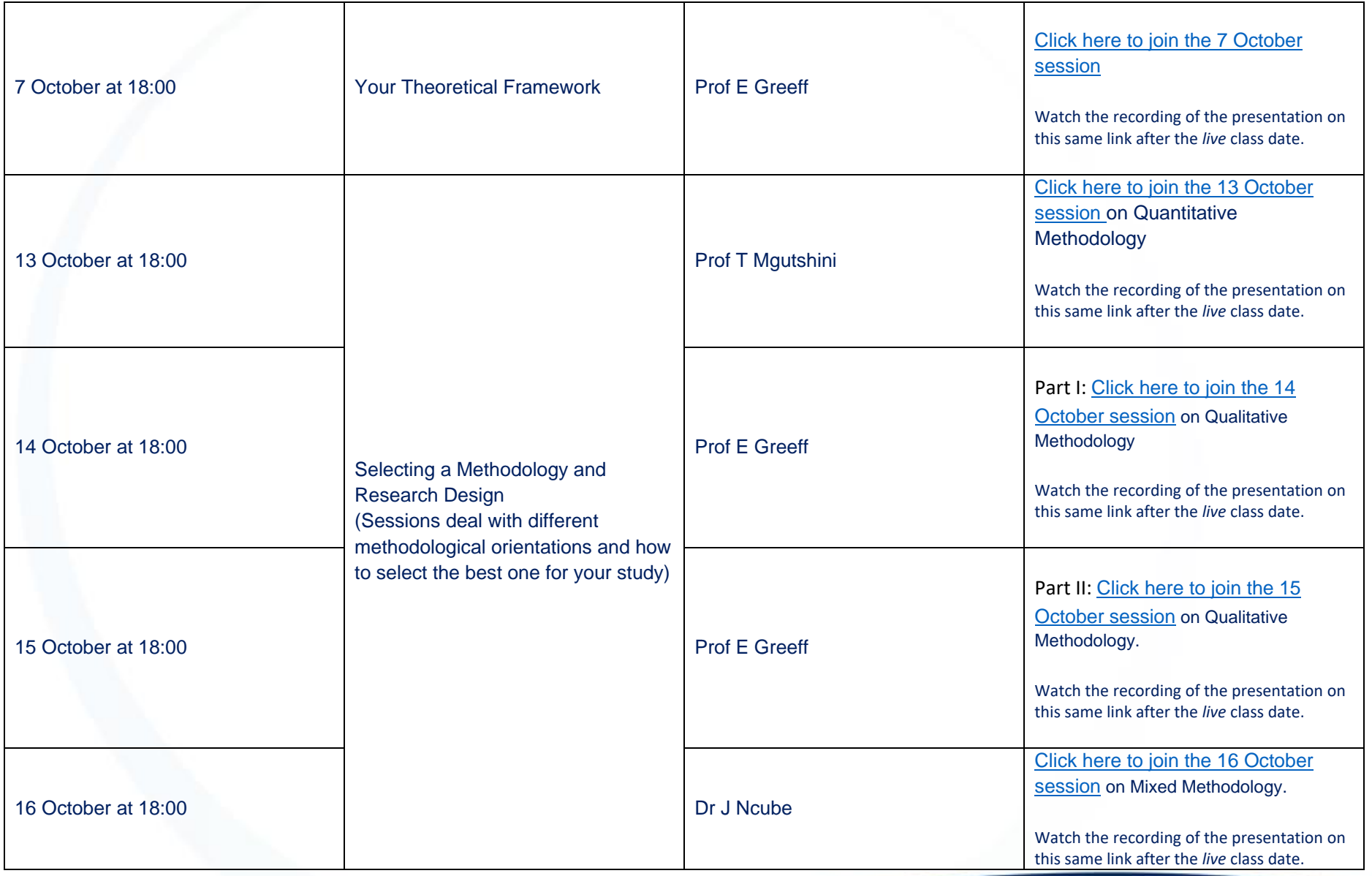

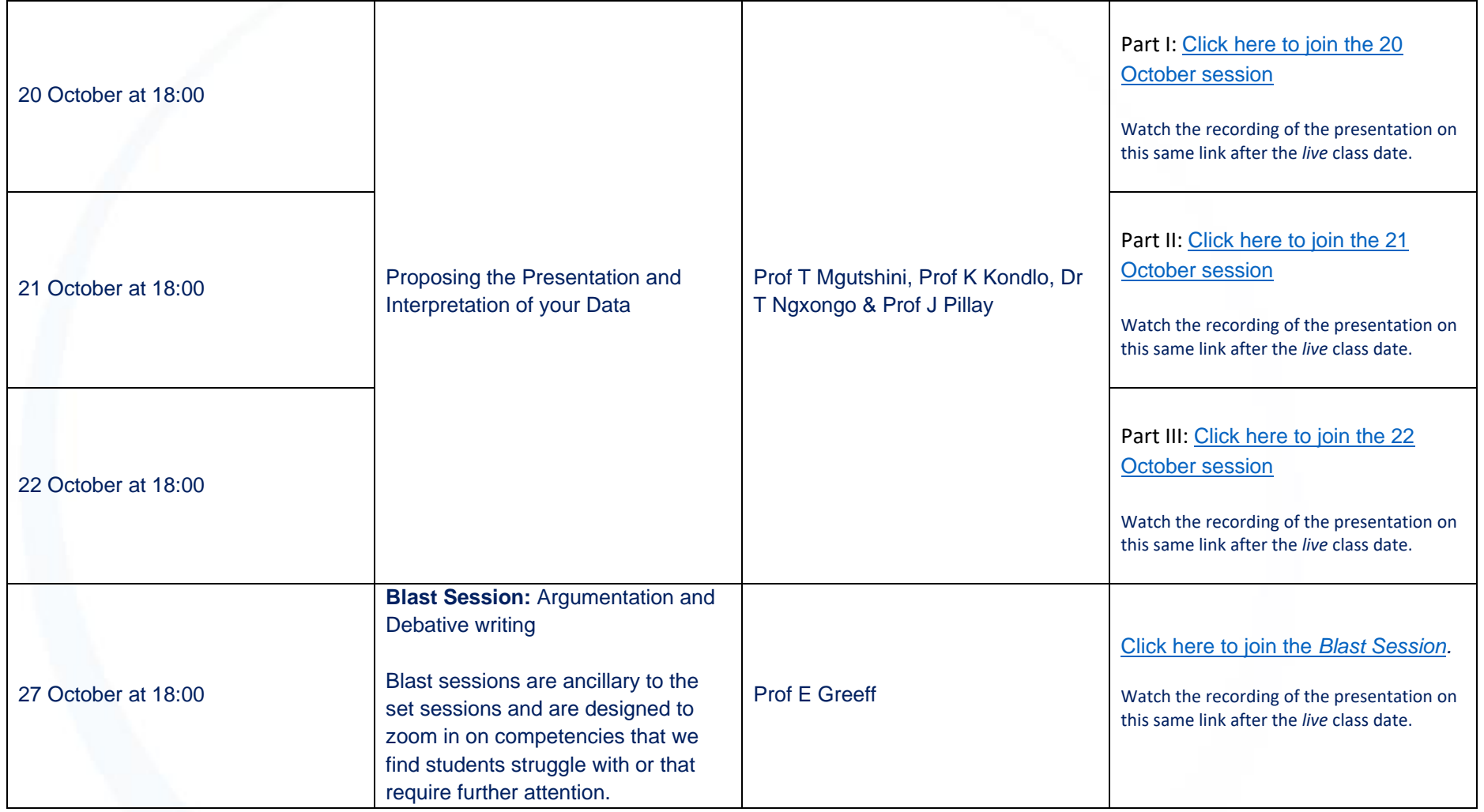

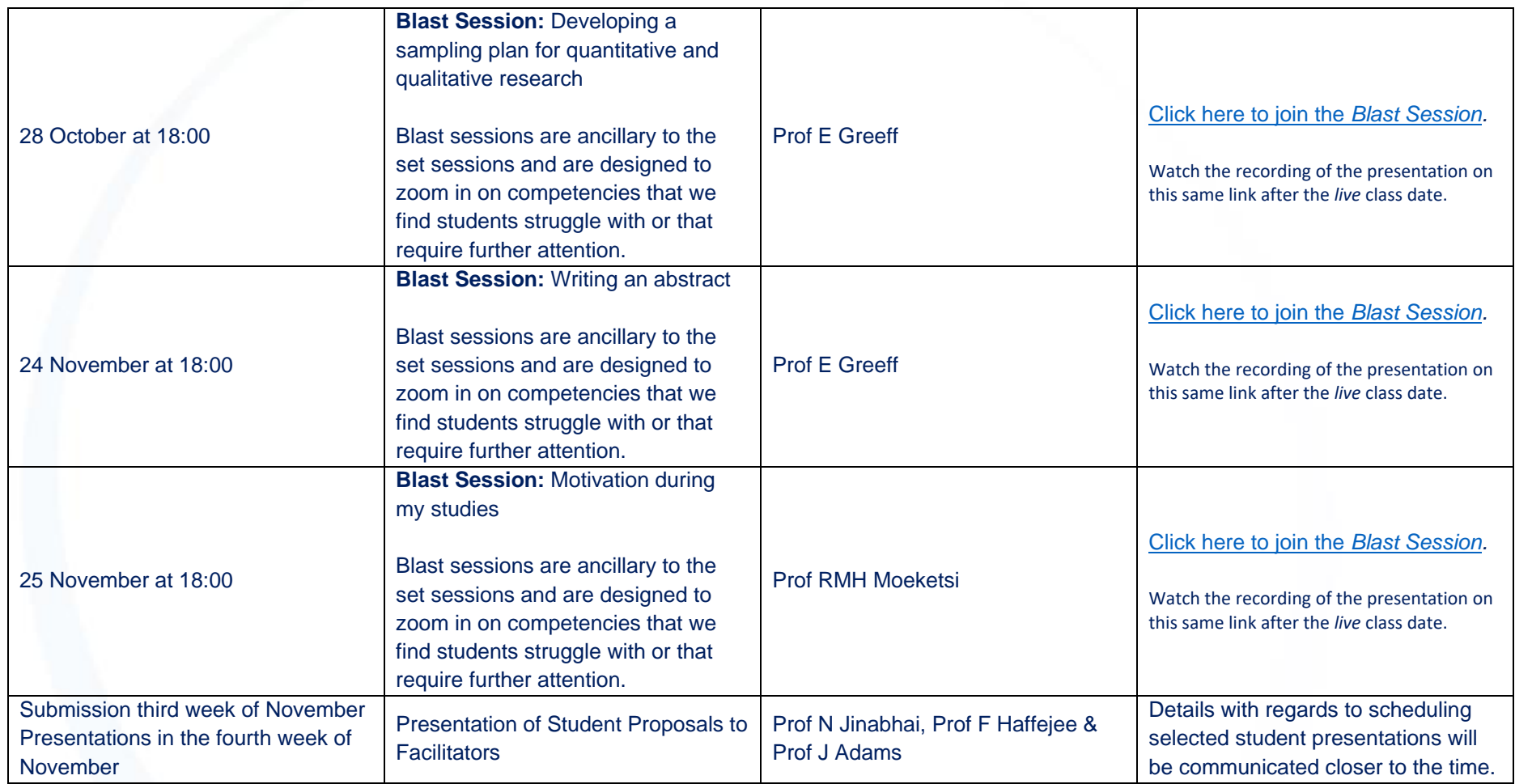

#### **Writing for publication sessions**

#### **These sessions are open to all students registered to the Accelerated Online Postgraduate Support Programme**

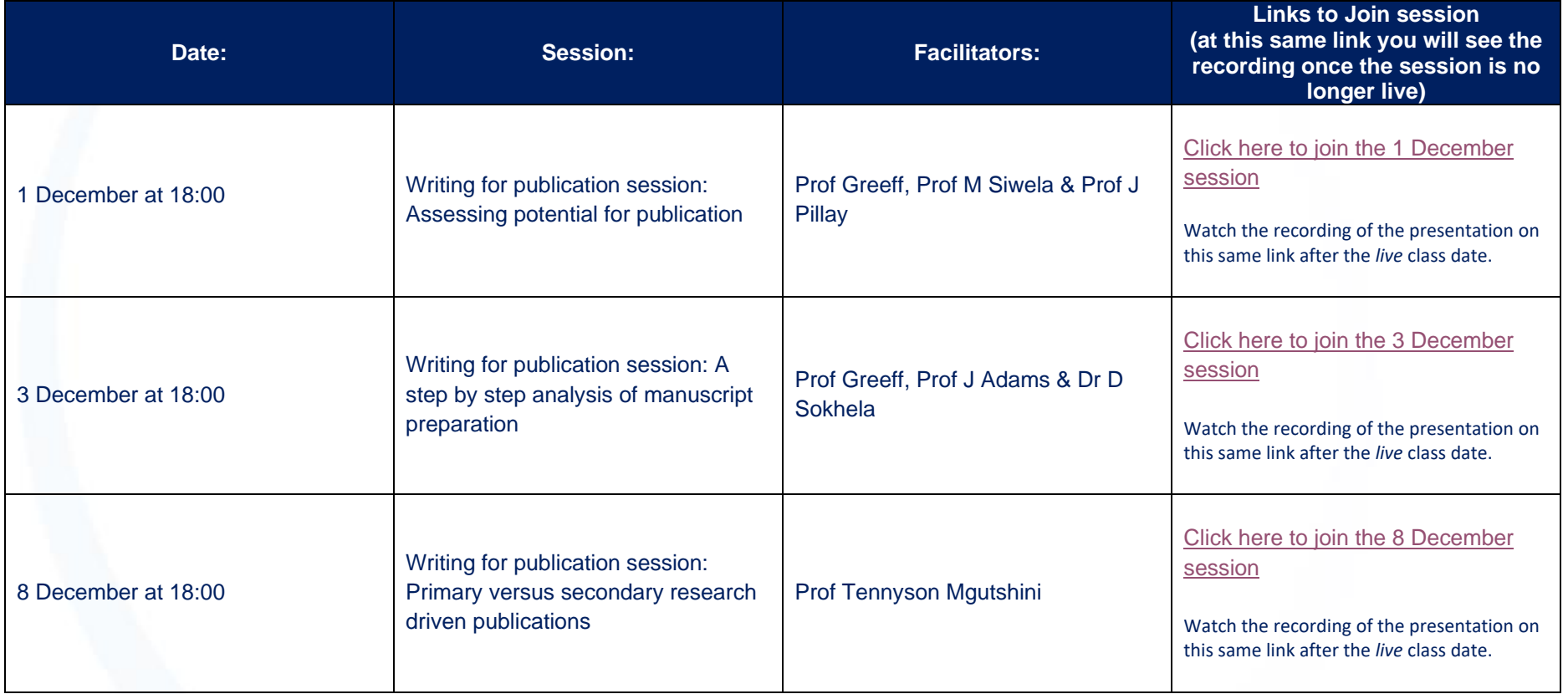

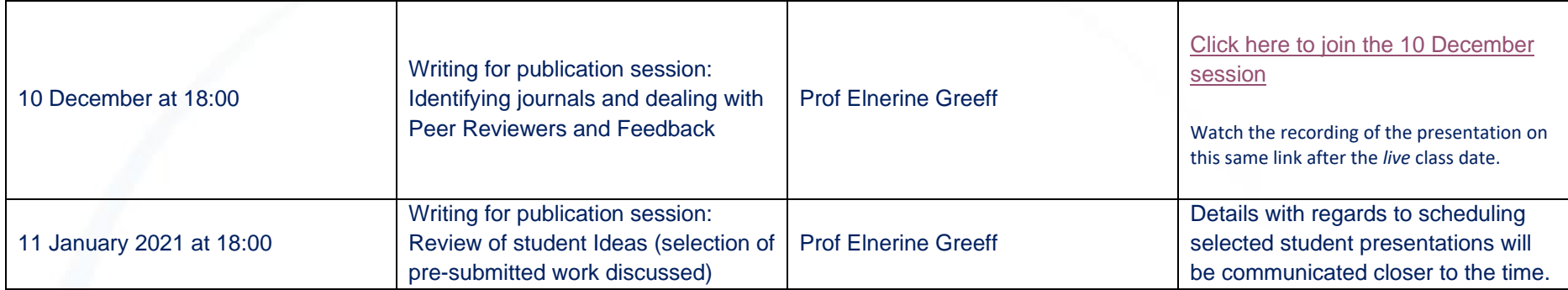

#### **Grant Writing sessions**

**These sessions are open to all students registered to the Accelerated Online Postgraduate Support Programme**

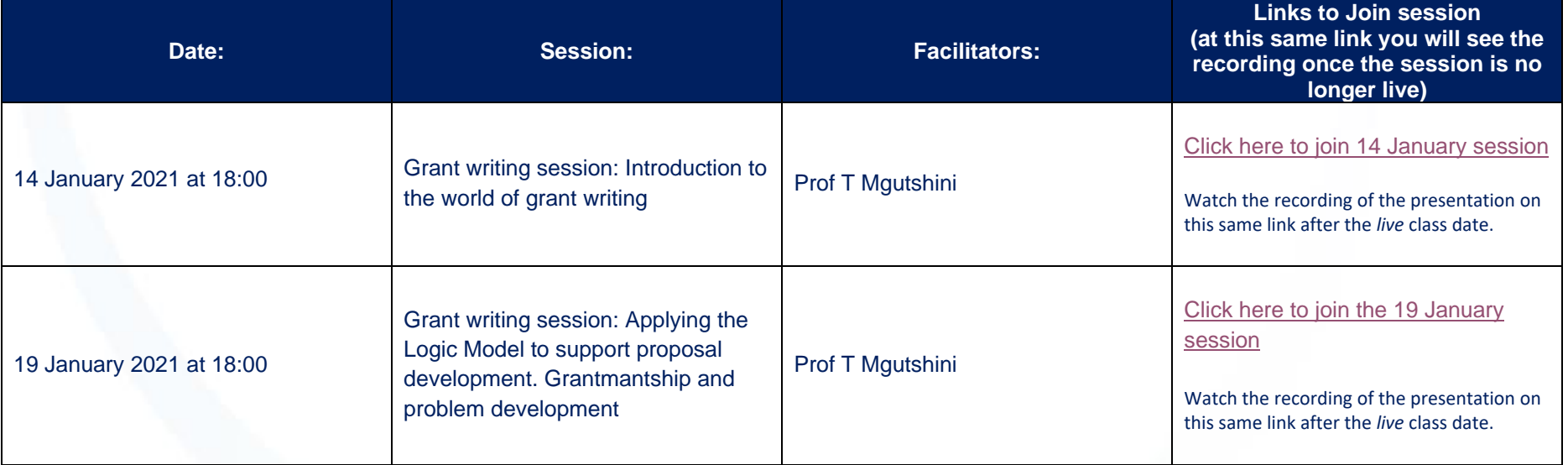

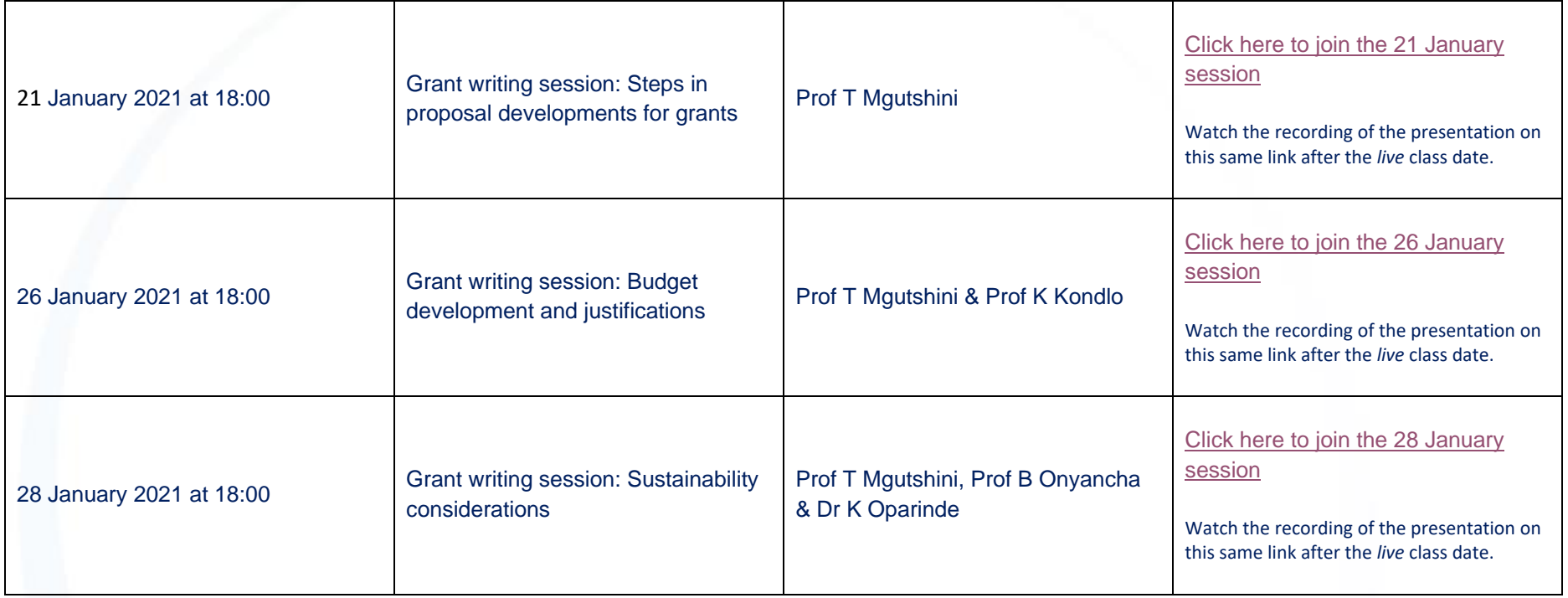